#### Super/Ultra-Basic Load-Balancing Introduction

For AFNOG 2012 Joel Jaeggli

## What is Load-balancing

- The act of dividing a workload between  $N > 1$ devices capable for performing a task.
- Multiple contexts in internet services where this concept occurs.
	- DNS
	- MX records
	- Multiple links (L2 trunks, L3 ECMP)
	- Multiple servers

### Goals

- Greater scalability
- Higher availability
- Reduced cost

## Examples – L2 trunk or L3 ECMP

- Stateless per-flow-load balancing
- Per-packet causes reordering so...
- XOR 5-tuple

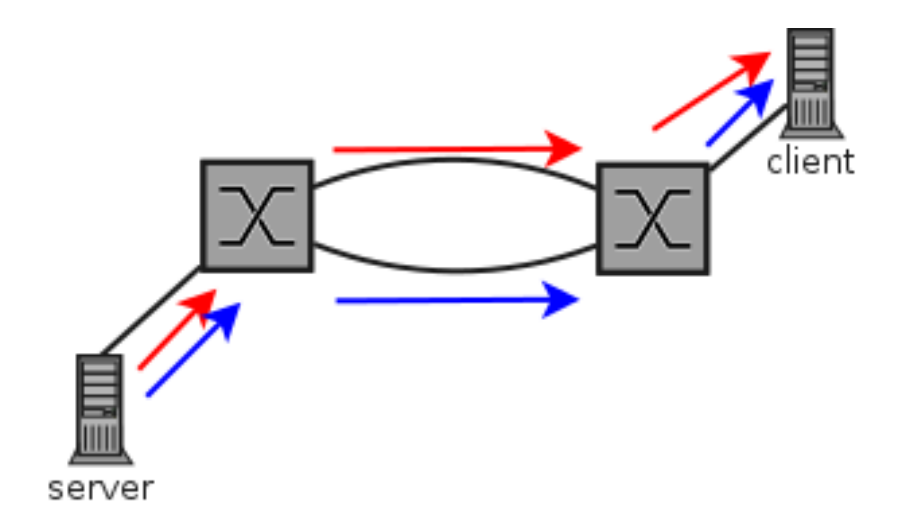

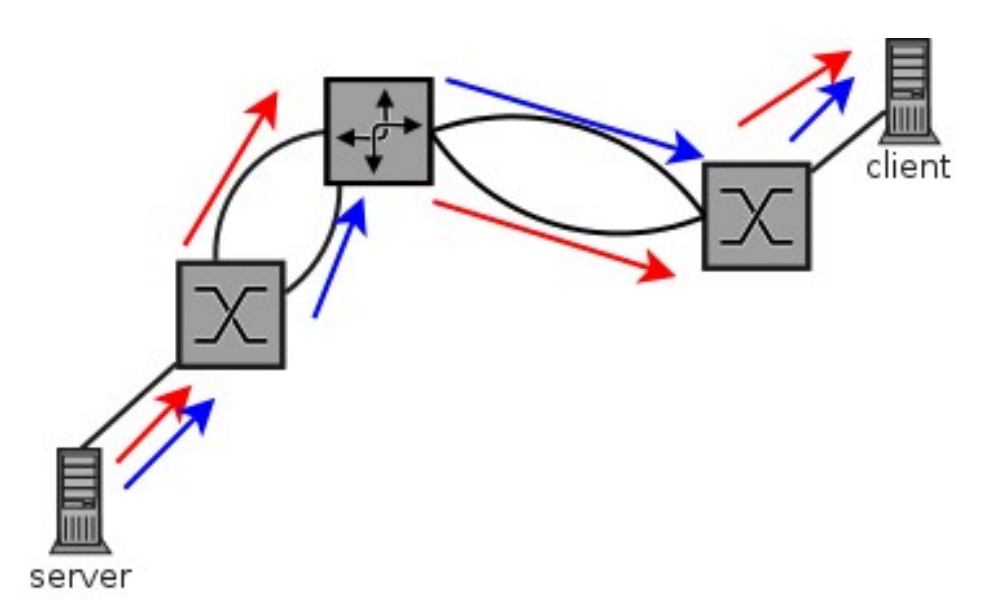

## L3+L4 L4 or L7 Load-balancing

• IP+TCP or Application layer (http(s) imap etc)

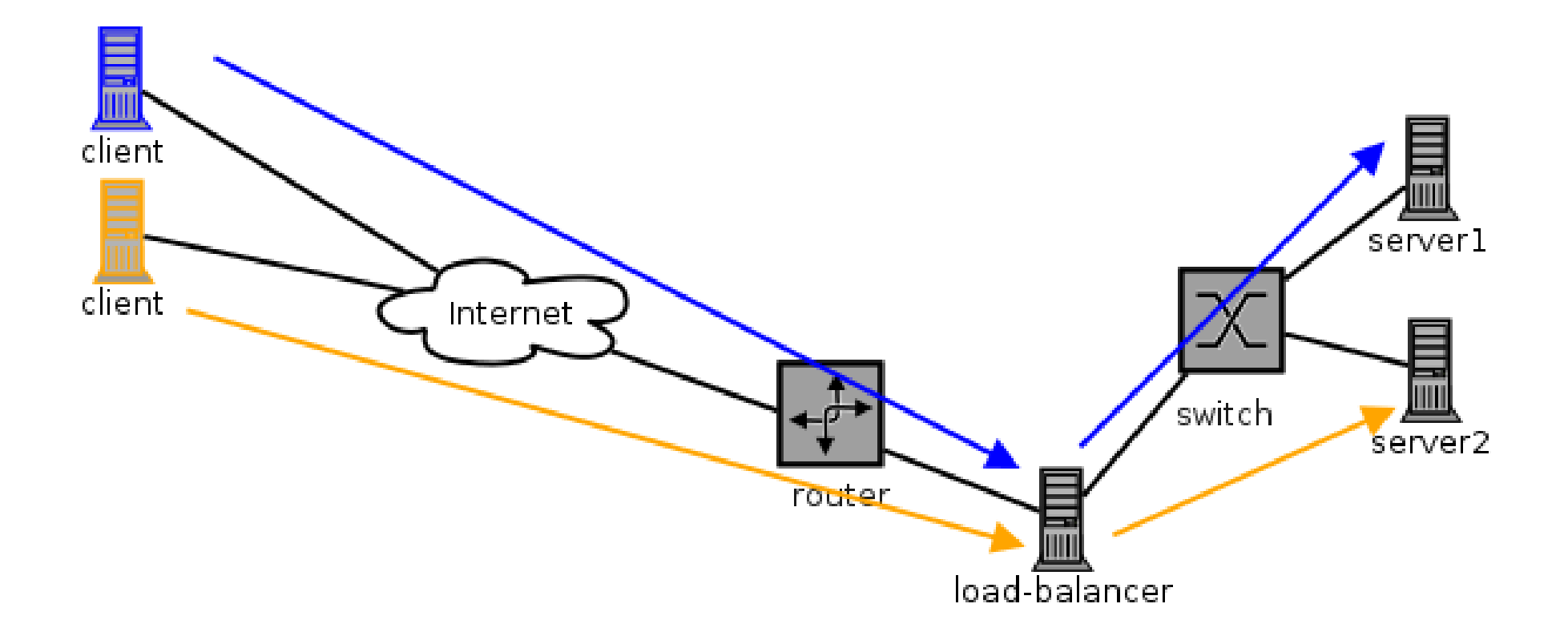

## Applications

- L2/L3 Switches
	- LACP
	- L3ECMP
- $14 +$ 
	- Haproxy (L4, L7)
	- $\bullet$  NGINX (L7)
	- F5 LTM
	- A10
	- Netscalar

### So what does an L4 load Balancer do.

- Looks and the Destination IP and Port to determine which pool of servers a connections is mount for.
- Forwards the incoming connection to one pool member on the basis of policy.
- Could be one-sided e.g. Direct-Server-Return
- Or Source-NAT
- Keep the connection pinned to the particular pool member by tracking the connection.
- How do you track?

## 5-tuple

- What is a 5-tuple
- XOR hash of source/dest ip, source/dest port, protocol number.
- IP header

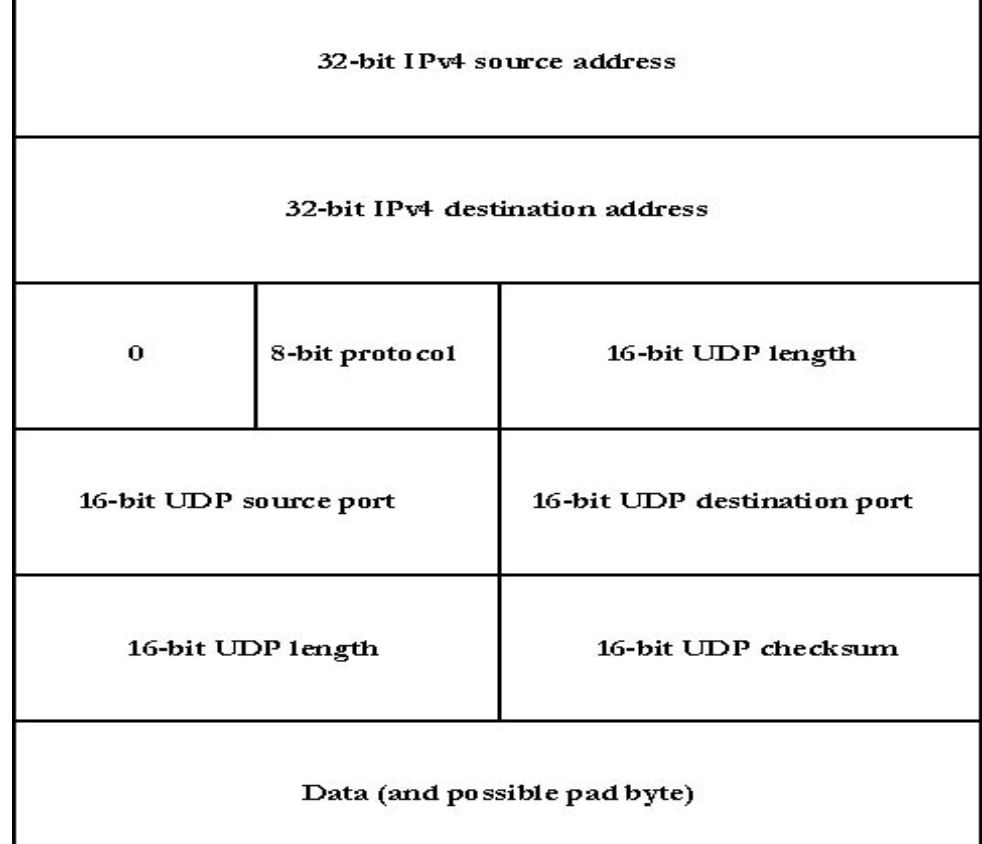

#### 5-tuple continued • TCP Headers

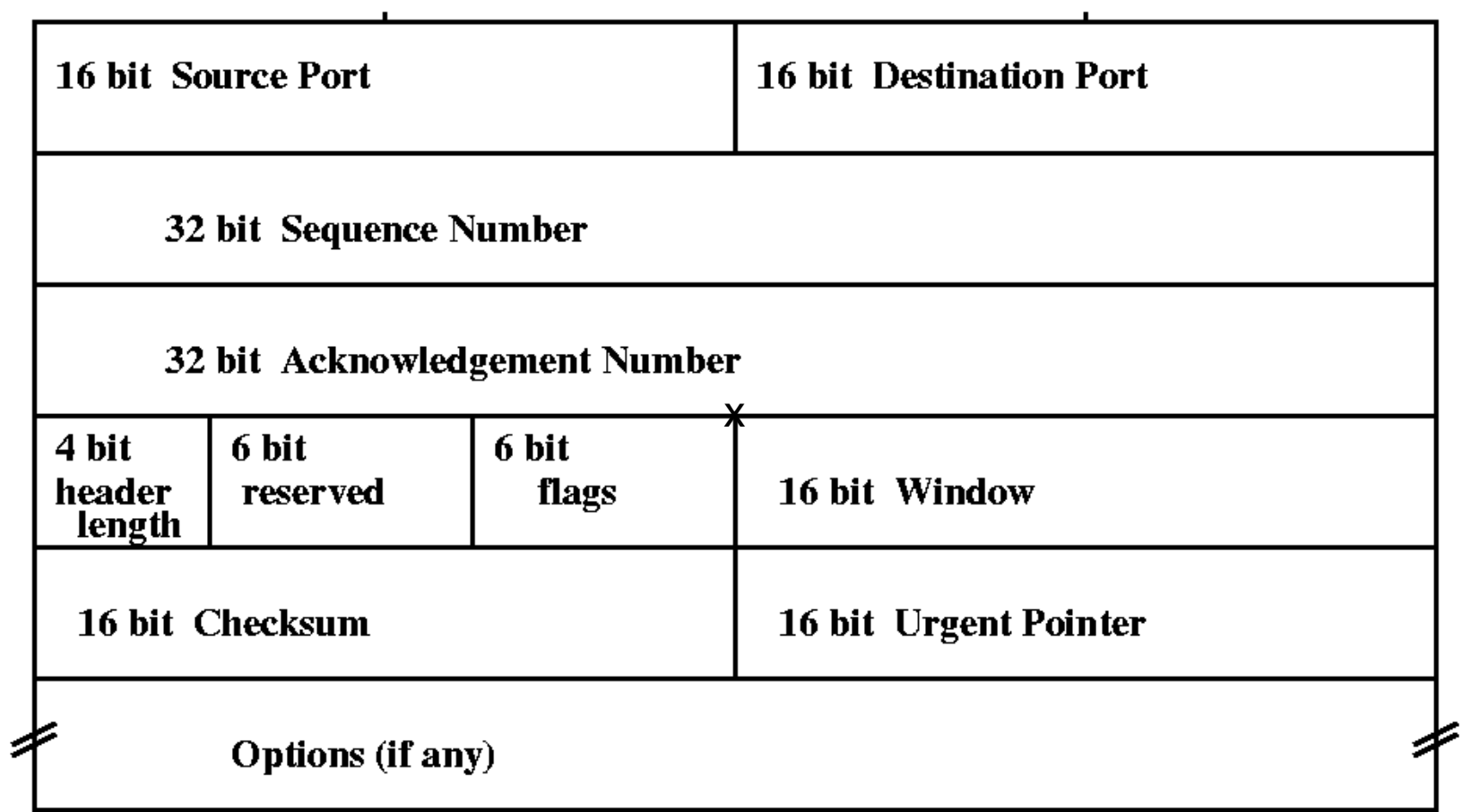

## What does an L7 load balancer do?

- An L7 load balancer answers incoming connection requests.
- It understands the protocol being spoken across the connection (e.g. HTTP IMAP FTP etc).
- On the basis of either 5-tuple hash or some higher layer value, (example a URI or a cookie or both) the request is directed to a member of the appropriate pool.
- L7 is another word for proxy or ALG (Application Layer Gateway).

## Isn't L7 going to be slower than L4?

- Probably but not always.
- Importantly there are optimizations that can reduce the expense.
	- TCP syn-cookies
	- Connection pooling
	- Consider 3-way handshake

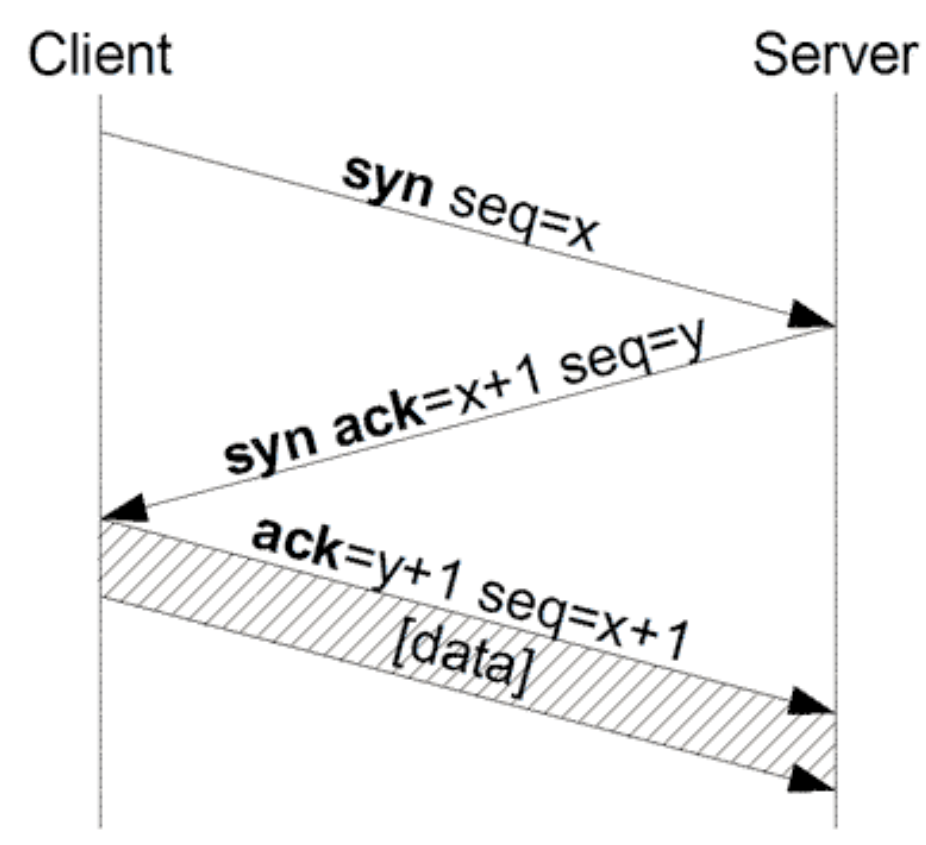

### Applications - Cont

- Open source
	- Apache mod\_proxy\_balance
	- Haproxy
	- NGNIX
	- LVS

## Applications Commercial

- Commercial
	- $\cdot$  F5
	- Netscalar
	- $\bullet$  A10
- Benefits of a commercial approach
	- Coordination of supporting elements
		- Routing
		- DNS
		- Complex health checks
		- HA
	- Can have ASIC based acceleration.

## High Availability Approaches

- Active-Passive
	- VRRP
	- State replication
- Active-Active
	- State-replication considerations
- Horizontally scaled
	- GTM DNS based approach
	- L3ECMP (routed)

#### HA - active/passive

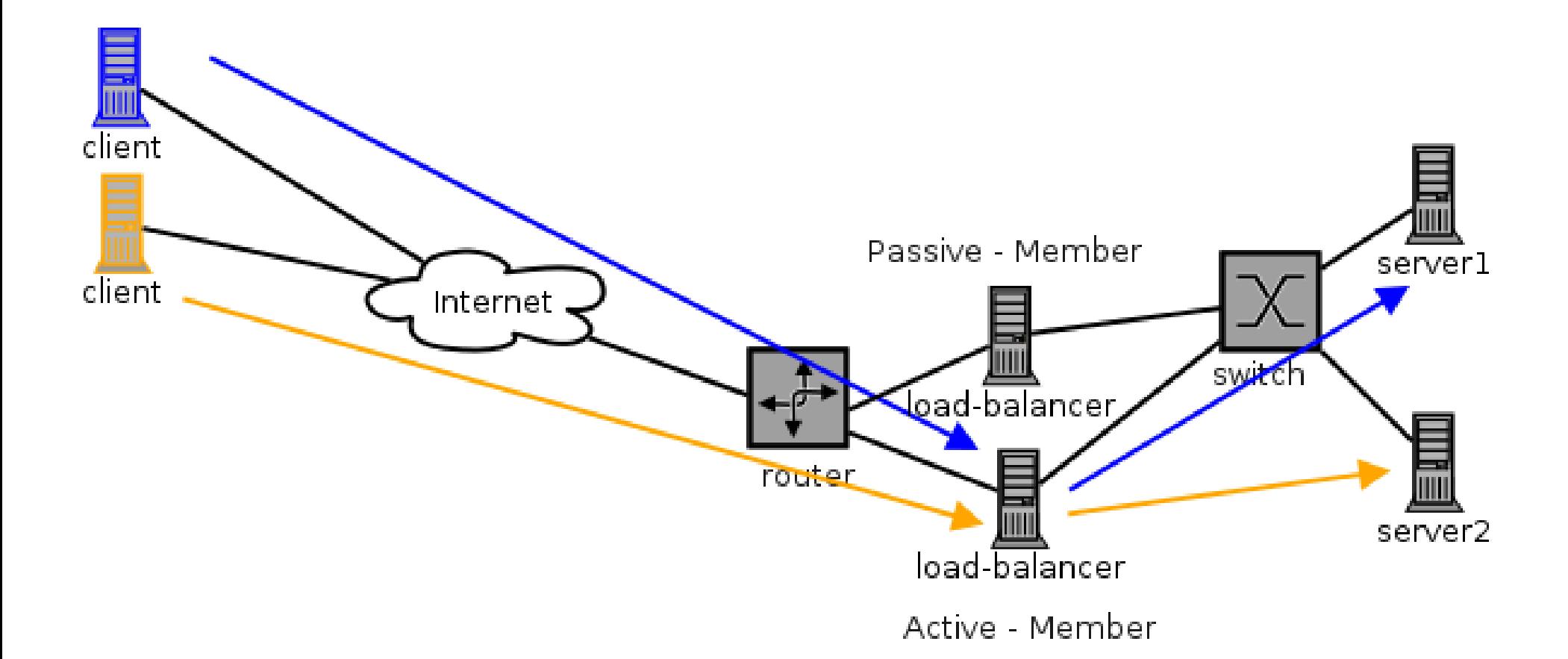

#### HA - active/passive - failover

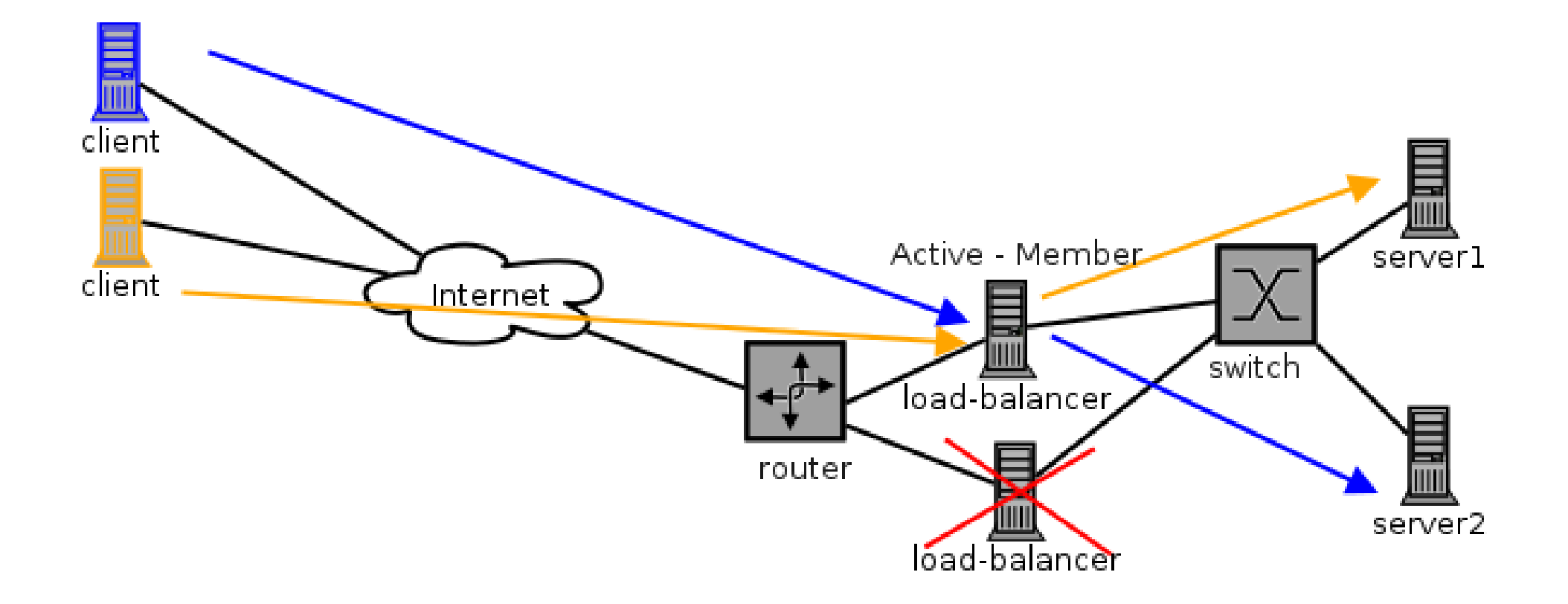

### HA - active/passive failover with replication

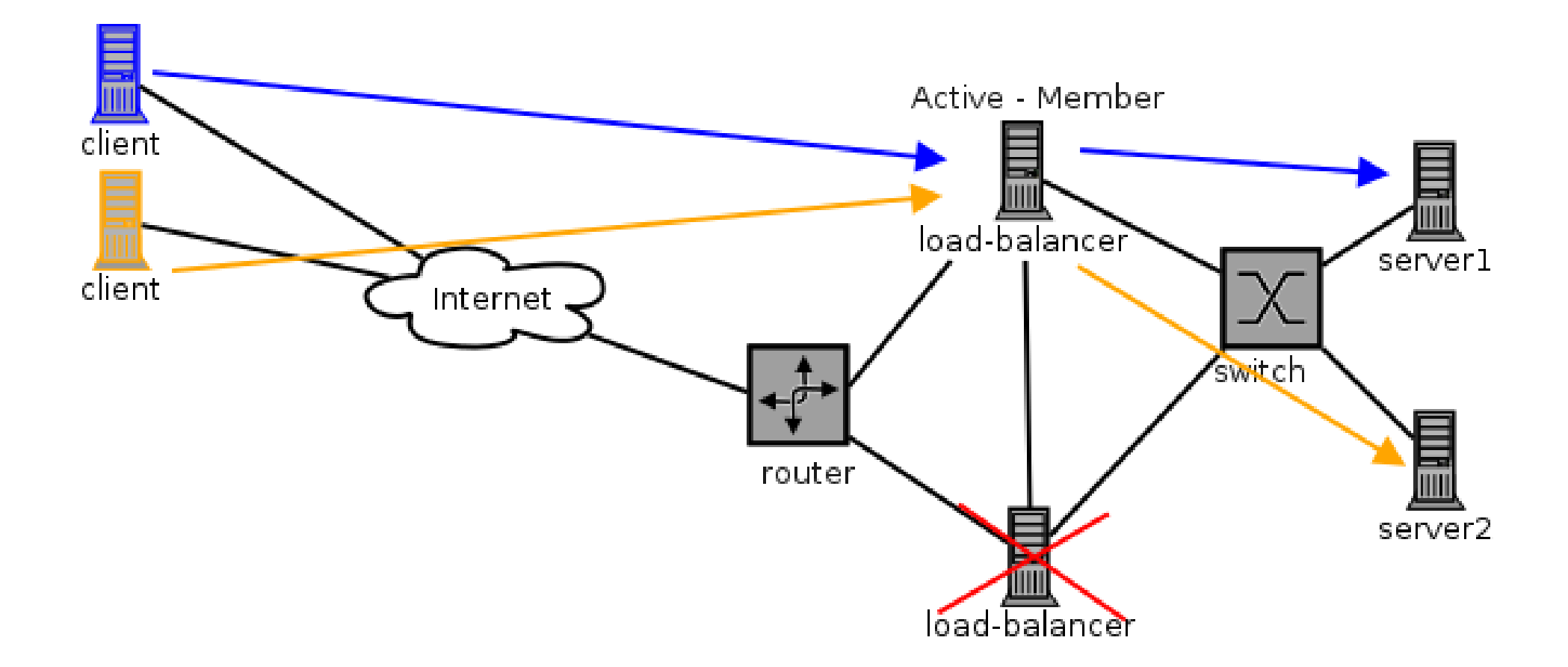

### Active / Passive

- Active-passive failover requires a mechanism
- Could use:
	- VRRP (Virtual Router Redundancy Protocol)
	- CARP (Common Address Redundancy Protocol)
- If failover is not coordinated with load-balancerhealth, a failed load-balancer may remain active (coordination problem).
- If state is not replicated between load balancers, failover will not account for existing connections (not a problem for short-lived connections with no affinity)

### Active / Passive Cont

- Affinity can be preserved with a Cookie
- LVS (linux virtual server) can do statereplication (using a kernel module)
- State-replication doesn't help with scaling performance-wise (at all)

#### Active/Active

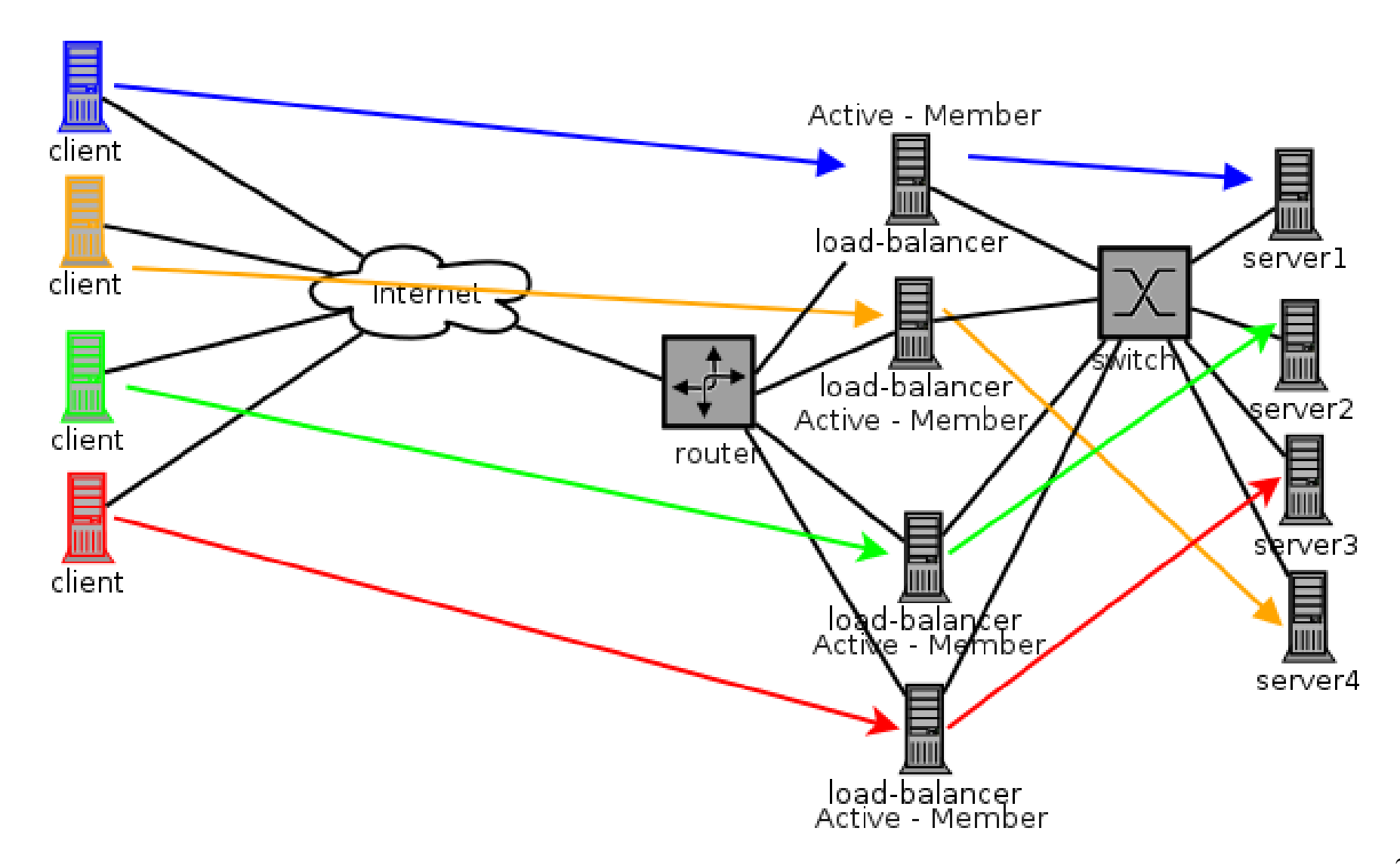

### Active/Active – How?

- Need a mechanism to distribute requests to multiple front end load-balancers. In effect, a load balancer for your load balancers.
- HOW?
	- DNS e.g. each LB has a separate ip address associated with resources it's load-balancing
		- Return one or more resource records either randomly or on some externally instrumented basis.
		- Fail load balancers in or out using health check or manually
	- L2 or L3 stateless plus sticky mechanism.

### Active/Active – Stateful vs Not

- Stateful is typically done by clusters of commercial loadbalancers. State replication can be expensive and imperfect.
	- At scale, can be extremely expensive
	- Memory on cluster members and bandwidth/cpu for replication is the limiting factor for state and connections per section.
- Stateless
	- In the DNS case resource records for a failed LB have to time out of caches before that LB stops being used.
	- In the L3-ECMP case a failure will cause some fraction of connections to rehash across other load-balancers anywhere from a quarter to half (they will then be rendered out of state and lost).

### Our Exercise - HAProxy

- We're going to deploy HAProxy to load-balance connections to two http servers.
- HAProxy can do L4 (any TCP) or L7 (HTTP) load balancing
- We're going to do L7, this allows us to access http related features, including for example including a cookie.

## HAProxy vs NGINX

- $\cdot$  L4 vs L7
- HAProxy can load balance anything over TCP or do L7.
- NGINX is L7 only (HTTP(s) and IMAP/POP3).
- SSL
	- HAProxy doesn't support (can't only treat as TCP)
	- NGINX does, so cookies for example can be parsed, can be used for SSL offload etc.
- Model
	- HAProxy is threaded, effectively allowing it to engage multiple cpus in the activity.
	- NGINX uses an event driven single threaded model.
	- Both have merit, HAProxy is probably more scalable.

### Goals

- 1)Install and perform a basic configuration of HAProxy.
- 2)Configure two additional webserver instances on alternate ports in Apache.
- 3)Demonstrate load-balanced-http connections between them.
- 4)Log X-Forwarded-For.

5)Bonus: use a cookie to pin a requesting host to one server or another.

# Bibliography

- HAProxy <http://haproxy.1wt.eu/>
- NGNIX <http://wiki.nginx.org/Main>
- F5 LTM <http://www.f5.com/products/big-ip/local-traffic-manager.html>
- A10 Networks <http://www.a10networks.com/>
- Apache mod proxy balance [http://httpd.apache.org/docs/2.2/mod/mod\\_proxy\\_balancer.html](http://httpd.apache.org/docs/2.2/mod/mod_proxy_balancer.html)
- Linux virtual server <http://www.linuxvirtualserver.org/index.html>
- Wikipedia CARP [http://en.wikipedia.org/wiki/Common\\_Address\\_Redundancy\\_Protocol](http://en.wikipedia.org/wiki/Common_Address_Redundancy_Protocol)
- Wikipedia VRRP [http://en.wikipedia.org/wiki/Virtual\\_Router\\_Redundancy\\_Protocol](http://en.wikipedia.org/wiki/Virtual_Router_Redundancy_Protocol)